#### **ГОСУДАРСТВЕННОЕ БЮДЖЕТНОЕ ПРОФЕССИОНАЛЬНОЕ ОБРАЗОВАТЕЛЬНОЕ УЧРЕЖДЕНИЕ ИРКУТСКОЙ ОБЛАСТИ «ЧЕРЕМХОВСКИЙ ГОРНОТЕХНИЧЕСКИЙ КОЛЛЕДЖ им. М.И. ЩАДОВА»**

#### **РАССМОТРЕНО**

на заседании ЦК «Информатики и ВТ» «31» июнь 2022 г. Протокол № 10 Председатель: Окладникова Т.В.

#### **УТВЕРЖДАЮ**

И.о. зам. директора по УР О.В. Папанова «15» июнь 2022 г.

### **МЕТОДИЧЕСКИЕ УКАЗАНИЯ**

для выполнения самостоятельной работы студентов по учебной дисциплине

### **ОУД.08 ИНФОРМАТИКА**

#### **программы подготовки специалистов среднего звена**

**23.02.01 Организация перевозок и управление на транспорте (по видам)**

Разработал преподаватель: Т.А. Плескач

# **ПЕРЕЧЕНЬ САМОСТОЯТЕЛЬНЫХ РАБОТ**

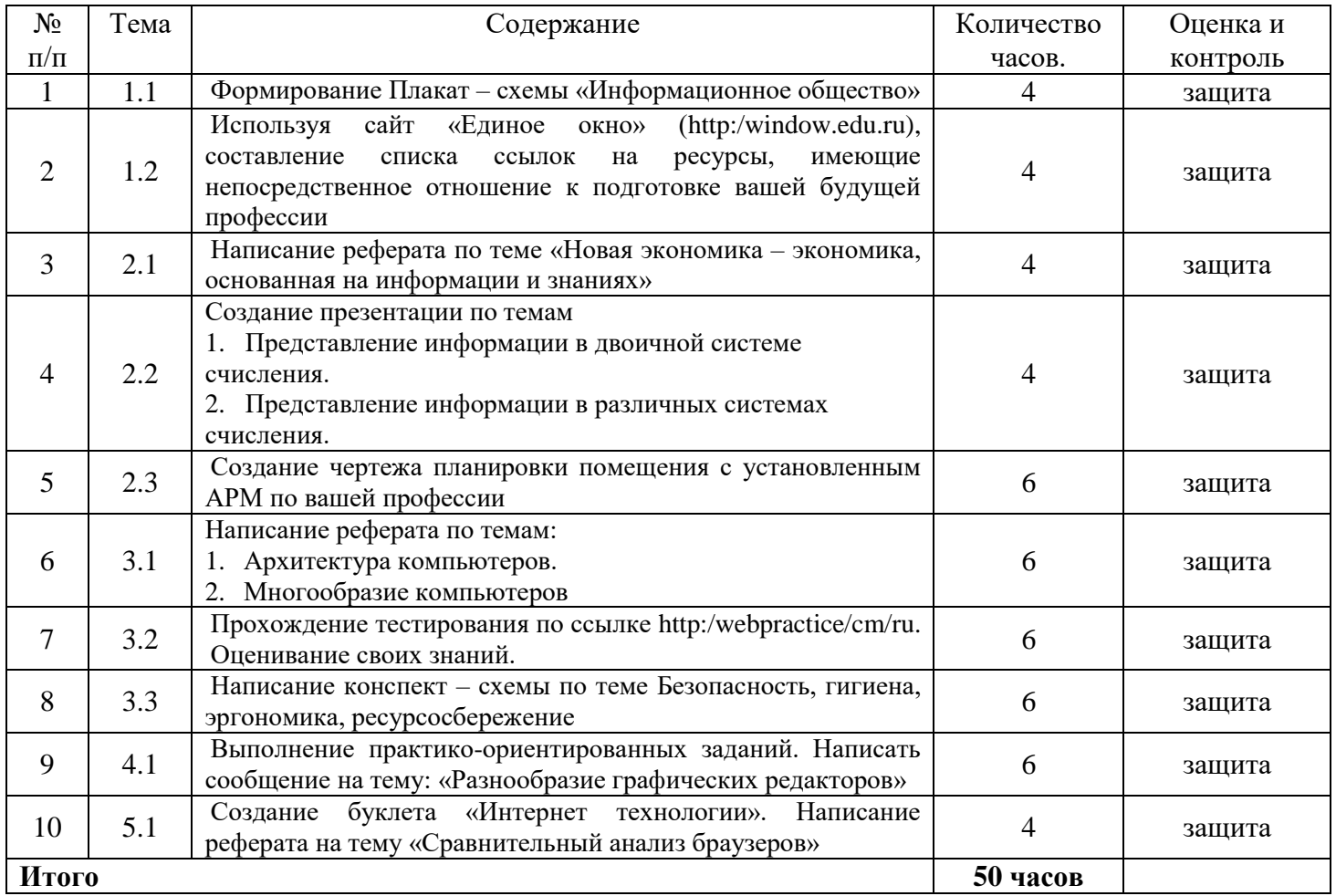

## **2. СОДЕРЖАНИЕ САМОСТОЯТЕЛЬНЫХ РАБОТ**

### **САМОСТОЯТЕЛЬНАЯ РАБОТА №1**

**Цель**: научиться осуществлять подбор необходимой литературы, вычленять из нее главное, систематизировать имеющийся материал.

**Методические указания:** сформировать плакат – схему «Информационное общество» **Форма отчетности:** файл (плакат - схема).

## **САМОСТОЯТЕЛЬНАЯ РАБОТА №2**

**Цель**: научиться осуществлять подбор необходимой литературы, вычленять из нее главное, систематизировать имеющийся материал.

**Методические указания:** с помощью сайта «Единое окно» (http:/window.edu.ru), составить список ссылок на ресурсы, имеющие непосредственное отношение к подготовке вашей будущей профессии.

**Форма отчетности:** файл.

## **САМОСТОЯТЕЛЬНАЯ РАБОТА №3**

**Цель**: научиться осуществлять подбор необходимой литературы, вычленять из нее главное, систематизировать имеющийся материал.

**Методические указания:** написать реферат по теме «Новая экономика – экономика, основанная на информации и знаниях»

**Форма отчетности:** файл (реферат).

## **САМОСТОЯТЕЛЬНАЯ РАБОТА №4**

**Цель**: научиться осуществлять подбор необходимой литературы, вычленять из нее главное, систематизировать имеющийся материал.

**Методические указания:** создать презентации по темам: Представление информации в двоичной системе счисления, представление информации в различных система счисления.

**Форма отчетности:** файл (презентация).

## **САМОСТОЯТЕЛЬНАЯ РАБОТА №5**

**Цель**: научиться осуществлять подбор необходимой литературы, вычленять из нее главное, систематизировать имеющийся материал.

**Методические указания:** создать чертеж планировки помещения с установленным АРМ по вашей профессии.

**Форма отчетности:** файл (чертеж)

### САМОСТОЯТЕЛЬНАЯ РАБОТА №6

**Цель**: научиться осуществлять подбор необходимой литературы, вычленять из нее главное, систематизировать имеющийся материал.

**Методические указания:** написать реферат по темам: Архитектура компьютеров, Многообразие компьютеров.

**Форма отчетности:** файл (реферат)

## **САМОСТОЯТЕЛЬНАЯ РАБОТА №7**

**Цель**: научиться осуществлять подбор необходимой литературы, вычленять из нее главное, систематизировать имеющийся материал.

**Методические указания:** пройти тестирование по ссылке http:/webpractice/cm/ru. Оценивание своих знаний.

**Форма отчетности:** файл (тестирование)

### **САМОСТОЯТЕЛЬНАЯ РАБОТА №8**

**Цель**: научиться осуществлять подбор необходимой литературы, вычленять из нее главное, систематизировать имеющийся материал.

**Методические указания:** написать конспект – схему по теме «Безопасность, гигиена, эргономика, ресурсбережение»

**Форма отчетности:** файл (конспект - схема)

### САМОСТОЯТЕЛЬНАЯ РАБОТА №9

**Цель**: научиться осуществлять подбор необходимой литературы, вычленять из нее главное, систематизировать имеющийся материал.

**Методические указания:** написать реферат по теме «Разнообразие графических редакторов». Выполнить практико-ориентированные задания:

#### **Задания:**

**I.** Создайте папку – Контрольная работа**.**

### **II. В программе MS Word:**

2.1. Создайте новый файл, содержащий следующий текст (от \*\* до \*\*):

### \*\*

Современное общество характеризуется резким ростом объемов информации, циркулирующей во всех сферах человеческой деятельности.

Под информатизацией общества понимают организованный социально-экономический и научнотехнический процесс создания оптимальных условий для удовлетворения информационных потребностей и реализации прав физических и юридических лиц на основе формирования и использования информационных ресурсов - документов в различной форме представления. Целью информатизации является создание информационного общества, когда большинство людей занято производством, хранением, переработкой и реализацией информации. \*\*

2.2 Установите размер шрифта для:1-го абзаца 8 пт, начертание – полужирный; для 2-го - 12 пт, начертание – курсив, для 3-го - 16 пт, начертание – подчеркнутый.

2.3 Установите междустрочный интервал для 1-го абзаца **одинарный**, выравнивание – по ширине, для 2-го – **двойной**, выравнивание - по центру, для 3-го – **полуторный,** выравнивание - по правому краю.

2.4 Сохраните файл в своей папке с именем **Задание в Word**.

2.5 Скопируйте текст в новый документ.

2.6 Поменяйте местами 1-ый и 3-ий абзацы.

2.7 Сохраните в своей папке новый документ с именем **Копия,** закройте документ **Копия.**

#### *Выполняйте дальнейшие задания в документе «Задание в Word».*

2.8 Создайте таблицу по образцу.

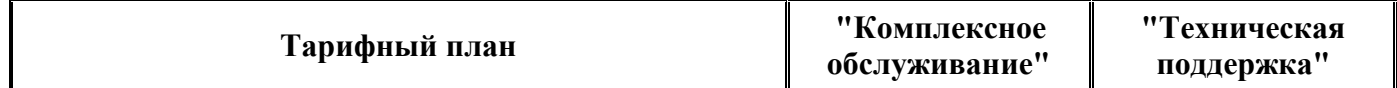

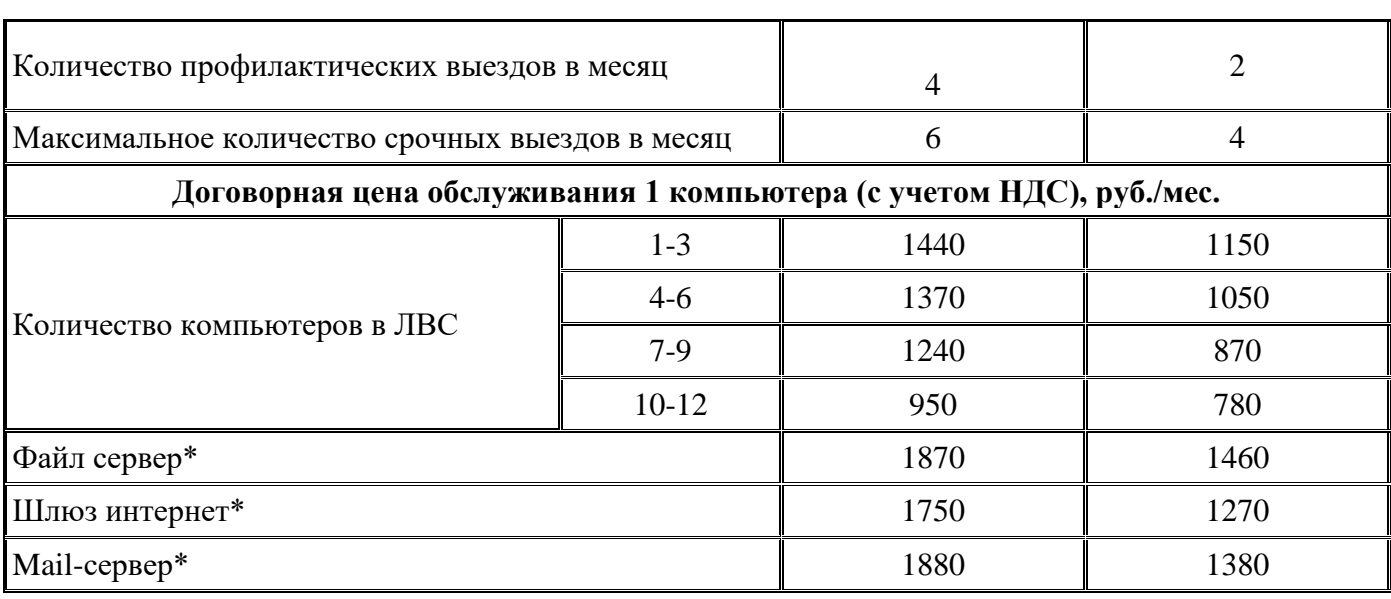

2.9 Вставьте из коллекции клипов программы MS Word рисунок на тему

«Времена года», расположите его по центру (по горизонтали).

2.10 Вставьте номера страниц вверху, справа.

2.11 Скопируйте таблицу и рисунок в документ **Копия,** закройте все документы.

2.12 Создайте блок-схему по образцу (образец находится справа).

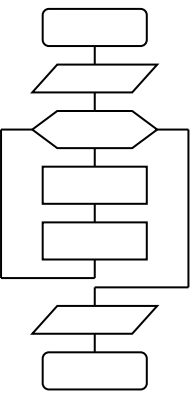

#### **III. В программе MS Excel.**

3.1 Составьте таблицу приведенного ниже вида и проведите расчет пропущенных показателей (знак вопроса) с использованием формул (приведены после таблицы).

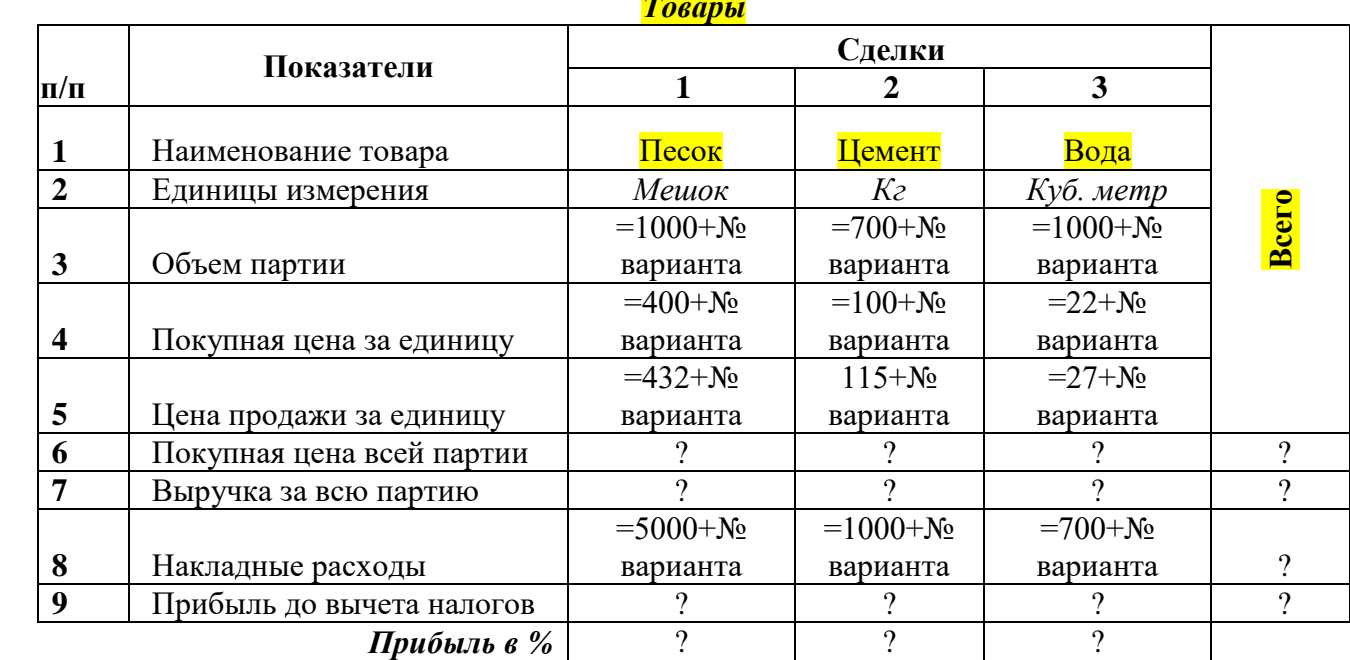

### *Товары*

#### **Формулы для расчета:**

*Покупная цена всей партии* есть произведение *объема партии* на *покупную цену за единицу*.

*Выручка за всю партию* есть произведение *объема партии* на *цену продажи за единицу*.

 *Прибыль до вычета налогов* есть разность *выручки за всю партию* с *накладными расходами* и *покупной ценой всей партии*.

 *Прибыль в %* есть отношение *Прибыль до вычета налогов* к *Покупной цене всей партии*  соответствующего товара.

3.2 Привести результаты вычислений к числовому формату *с двумя десятичными знаками.*

- 3.3 Переименовать *Лист 1* в *Расчеты,* настроить цвет ярлычка зеленый.
- 3.4 Построить **круговую диаграмму** *Выручки за всю партию* всех сделок*;* **столбиковую**

**гистограмму** Прибыли *в %* всех сделок; разместить диаграммы на Листе 2. В диаграммах максимально отразить информацию (название диаграммы, подписи данных и т. д.; для красочности диаграммы можно использовать диалоговое окно *Формат области диаграммы*)

3.5 Переименовать *Лист 2* в *Диаграммы*, настроить цвет ярлычка – желтый.

3.6 На *Листе 3* ввести в ячейки А1:А20 любых 20 чисел.

3.7 С помощью Автосуммы посчитать итог данного столбца.

3.8 С помощью функций МАКС, МИН, СРЗНАЧ, найти (не включая итогового значения)

максимальное, минимальное, среднее значение данных 20 чисел столбца.

3.9 Переименовать Лист 3 в Функции.

3.10 Сохранить Книгу в своей папке с именем **Задание в Excel.**

### **IV. В программе Access.**

1. Разработайте базу данных «Электронная библиотека», состоящую из трех таблиц со следующей структурой:

- Книги шифр книги (ключевое поле), автор, название, год издания, количество экземпляров.
- Читатели читательский билет (ключевое поле), фамилия, имя, отчество, адрес.
- Выданные книги шифр книги, читательский билет, дата выдачи, дата возвращения, дата фактического возвращения.

2. Установите связи между таблицами.

3. С помощью запроса отберите все книги, выпущенные с 1990 по 2007 годы.

4. Создайте запрос с параметром для отбора книг определенного автора.

**Форма отчетности:** файлы (реферат, выполненные задания)

## **САМОСТОЯТЕЛЬНАЯ РАБОТА №10**

**Цель**: научиться осуществлять подбор необходимой литературы, вычленять из нее главное, систематизировать имеющийся материал.

**Методические указания:** создать буклет «Интернет технологии». Написать реферат на тему «Сравнительный анализ браузеров»

**Форма отчетности:** файл (буклет, реферат)

## **3. КРИТЕРИИ ОЦЕНКИ ВЫПОЛНЕНИЯ СТУДЕНТОМ ОТЧЕТНЫХ РАБОТ ПО САМОСТОЯТЕЛЬНОЙ ДЕЯТЕЛЬНОСТИ**

### *ТРЕБОВАНИЯ И РЕКОМЕНДАЦИИ К НАПИСАНИЮ ФАЙЛА (ПРЕЗЕНТАЦИИ).*

Файл - поименованная совокупности однотипных данных, хранящихся на внешнем носителе под одним именем.

### **Структура и оформление**

- 1. Титульный лист;
- 2. Листинг программы (для файла);
- 3. Компилированный продукт (для файла);
- 4. Перечень основных настроек.

5. Заключение (подводятся итоги, и дается обобщенный вывод ходу реализации программы, даются рекомендации);

### **Критерии оценки файла.**

- 1. Соответствие теме;
- 2. Глубина проработки материала;
- 3. Правильность и полнота использования возможностей программного продукта;
- 4. Оформление.

### *РЕКОМЕНДАЦИИ К ВЫПОЛНЕНИЮ ТВОРЧЕСКИХ САМОСТОЯТЕЛЬНЫХ РАБОТ (ПИКТОГРАММ, КРИПТОГРАММ, ПЛАКАТ – СХЕМ, ЧЕРТЕЖА, КОНСПЕКТ \_ СХЕМЫ).*

**Пиктограмма**- это самостоятельная работа студента, где раскрывается способность выделить главные и основные моменты какой-либо темы (лекции) и оформить их графически. Пиктограмма представляет собой графическое изложение лекции (схема, рисунок) с текстовым дополнением, разъясняющим рисунки или схема. Пиктограмма выполняется на альбомном листе формата А4, либо оформляется как раскладной альбом; либо книжка из 3-4 страниц. Текст размещается произвольно: на обороте листа, или же непосредственно под схемой, рисунком. Текстом можно воспользоваться при защите своей работы.

### **Структура и оформление.**

- 1. Название темы (лекции).
- 2. Графическое или схематическое, последовательное изложение темы (лекции).
- 3. Текст, объясняющий рисунок, схему.
- 4. Библиография.

При разработке и оформлении пиктограмм рекомендуется использовать литературные, научные и другие источники (не менее 3-5). Допускается включение таблиц и графиков.

### **Критерии оценки пиктограммы.**

1. Соответствие теме (лекции);

2. Графическое отображение основных моментов темы (лекции) и последовательность их изложения;

3. Оформление пиктограммы: аккуратность, красочность, оригинальность художественных идей.

## *ТРЕБОВАНИЯ И РЕКОМЕНДАЦИИ К НАПИСАНИЮ ТВОРЧЕСКИХ ИССЛЕДОВАТЕЛЬСКИХ РАБОТ (РЕФЕРАТ, СООБЩЕНИЕ, БУКЛЕТ).*

Реферат- это самостоятельная научно-исследовательская работа студента, где раскрывается суть исследуемой студентом проблемы, изложение материала носит проблемно-тематический характер, показываются различные точки зрения, а так же собственные взгляды.

### **Структура и оформление.**

1. Титульный лист;

2. План-оглавление;

3. Введение (дается постановка вопроса, объясняется выбор темы, ее значимость и актуальность, указывается цель и задачи реферата, дается характеристика используемой литературы).

4. Основная часть (каждый раздел основной части раскрывает отдельную проблему.)

5. Заключение (подводятся итоги, и дается обобщенный вывод по теме реферата, даются рекомендации);

6. Библиография. При разработке реферата используется 8-10 различных источников. Допускается включение таблиц, схем, графиков.

1. Соответствие теме;

## **Критерии оценки реферата.**

- 2. Глубина проработки материала;
- 3. Правильность и полнота использования источников;
- 4. Оформление реферата.

.

## **4. ИНФОРМАЦИОННОЕ ОБЕСПЕЧЕНИЕ**

## **4.1 Печатные издания:**

### **Основная**

О-1.Михеева Е.В., Информатика: учеб. для студ. учреждений сред. проф. образования / Михеева Е.В. , О.И. Титова. – 3-е изд., стер. – М.: Издательский центр «Академия», 2019.-400 с.

О-2.Михеева Е.В., Информатика. Практикум: учеб. для студ. учреждений сред. проф. образования / Михеева Е.В. , О.И. Титова. – 3-е изд., испр. – М.: Издательский центр «Академия», 2019.- 224 с.

О-3.Гохберг Г.С., Информационные технологии: учебник для студ. учреждений сред. проф. образования / Г.С.Гохберг, А.В.Зафиевский, А.А.Короткин. — 4-е изд., перераб. — М.: Издательский центр «Академия», 2021. — 272 с.

### **Дополнительная:**

Д-1 Цветкова М.С., Великович Л.С. Информатика и ИКТ: учебник. – М.: 2014 Д-2 Сергеева И.И., Музалевская А.А., Тарасова Н.В. Информатика: Учебник. – М.:ИД Форум. 2007

Д-3 Кузин А.В., Демин В.М. Разработка баз данных с системе Mikrossoft Assess: учебник/ А.В. Кузин, В.М.Демин. - М.: ИД "ФОРУМ"-ИНФРА-М, 2005.

### **5.2 Электронные издания (электронные ресурсы)**

1. Михеева Е.В., Информатика. Практикум: учебник. - ЭБС Академия., 2019, 25 подключений

2. Гохберг Г.С. И др., Информационные технологии: учебник.- ЭБС Академия, 2018, 50 подключений

3. Михеева Е.В., Информатика: учебник. –ЭБС Академия., 2018, 50 подключений

4. Единое окно доступа к общеобразовательным ресурсам – Электронная библиотека [Электронный ресурс]. Режим доступа: http//window.edu.ru/window

# **ЛИСТ ИЗМЕНЕНИЙ И ДОПОЛНЕНИЙ, ВНЕСЕННЫХ В МЕТОДИЧЕСКИЕ УКАЗАНИЯ**

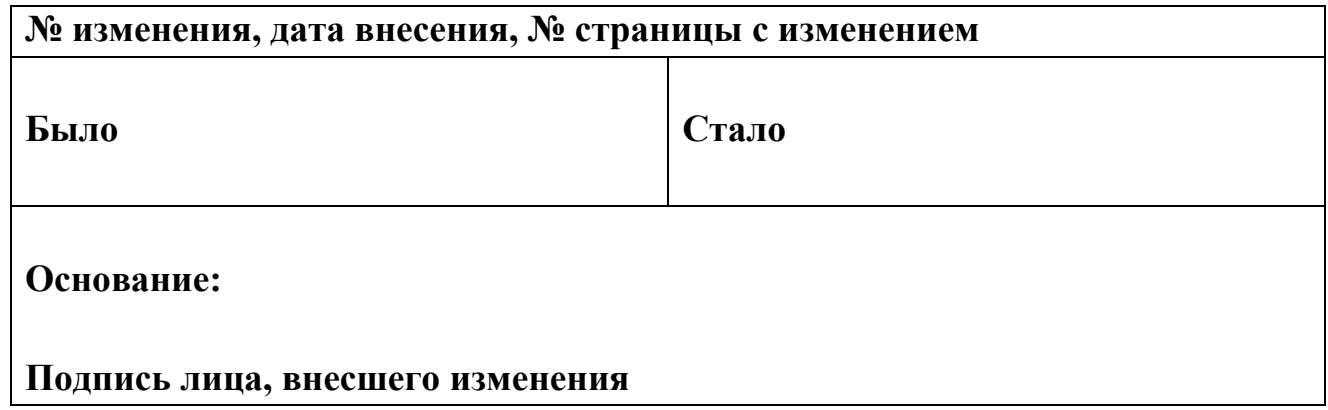